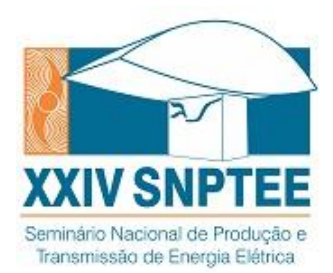

# **XXIV SNPTEE SEMINÁRIO NACIONAL DE PRODUÇÃO E TRANSMISSÃO DE ENERGIA ELÉTRICA**

22 a 25 de outubro de 2017 Curitiba - PR

#### **GRUPO - GPC GRUPO DE ESTUDO DE PROTEÇÃO, MEDIÇÃO, CONTROLE E AUTOMAÇÃO DE SISTEMAS DE POTÊNCIA**

## **TESTES EM MALHA FECHADA: UMA COMPARAÇÃO ENTRE TEMPO REAL E MÉTODO ITERATIVO**

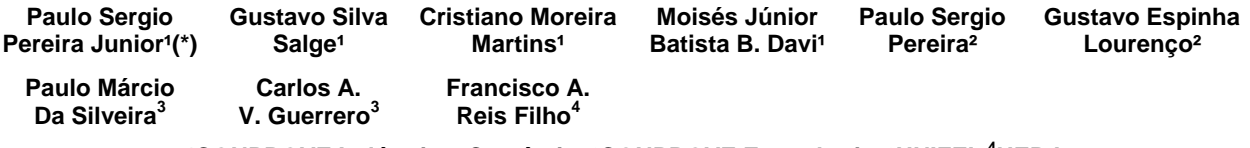

**¹CONPROVE Indústria e Comércio, ²CONPROVE Engenharia, ³UNIFEI, <sup>4</sup>UERJ**

## RESUMO

Este trabalho objetiva confrontar os resultados de um simulador em tempo real e uma ferramenta inovadora capaz de realizar testes em malha fechada através de métodos iterativos, em um cenário típico completo de testes de proteção de linha com teleproteção.

Neste contexto, o mesmo esquema de proteção será submetido a centenas de testes através de um simulador em tempo real disponível no mercado, e também através do simulador iterativo (software + hardware). Os resultados serão comparados avaliando o comportamento do sistema de proteção sob teste e também as formas de onda obtidas pelos dois diferentes métodos. As vantagens e desvantagens de cada sistema serão exploradas.

## PALAVRAS-CHAVE

Teste Malha Fechada, Tempo Real, Método Iterativo, PS Simul, Esquemas de Proteção

## 1.0 - INTRODUÇÃO

O sistema elétrico brasileiro é um dos sistemas mais complexos no mundo devido tanto a interligação do mesmo quanto a sua grandiosidade. Diante disso, as exigências sobre a performance e confiabilidade da proteção estão se tornando cada vez maiores visto que não atuações ou atuações indevidas podem ocasionar desde desligamentos desnecessários até um colapso do sistema.

Em confluência com as exigências do cenário atual, os testes para validação dos esquemas de proteção estão evoluindo cada vez mais para uma abordagem que represente o comportamento real do sistema elétrico de potência (SEP), tornando uma prática constante a utilização de simuladores capazes de reproduzir condições transitórias.

O uso de simuladores em tempo real tem se tornado rotina a cada entrada em operação de um novo sistema de proteção ou em casos de dúvidas quanto ao funcionamento de esquemas de proteção já existentes. Entretanto, hoje no Brasil existem poucas empresas que possuem tal sistema devido ao seu alto custo. Além disso, as contratações destes serviços por terceiros também demandam um grande investimento.

Diante disso, uma pergunta que este trabalho pretende responder é: Qual a verdadeira necessidade de se testar um esquema de proteção com um simulador em tempo real?

## 2.0 - DESENVOLVIMENTO

Os simuladores em tempo real são ferramentas constituídas de hardware e software. A estrutura computacional de tais sistemas geralmente se dá através do processamento distribuído (paralelo) em placas ou cartões, o que possibilita alcançar a velocidade computacional requerida para manter sua operação contínua em tempo real,

> (\*) Rua Visconde de Ouro Preto, n˚ 75 – CEP 38.405-202 Uberlândia, MG, – Brasil Tel: (+55 34) 3218-6800 – Fax: (+55 34) 3218-6810 – Email: conprove@conprove.com.br

AB/XXX/YY

representando assim o comportamento de sistemas de potência. A integração trapezoidal é o método normalmente utilizado para solução em tais sistemas. É válido ressaltar ainda que as saídas analógicas dos simuladores em tempo real, são sinais de tensão de baixo nível ±10Vpk, necessitando portanto de amplificadores externos a fim de se alcançar os níveis de tensões e correntes de secundário de TC´s e TP´s.

Parte significativa dos testes realizados com simuladores em tempo real busca validar esquemas de proteção através da representação do sistema com modelos precisos e avaliação da resposta do mesmo em malha fechada. Contudo, tal aplicação não significa que seja necessária a utilização de um sistema em tempo real.

Dependendo do sistema a ser testado, existirá ou não a necessidade de que a malha seja realimentada em tempo real. Para testes em controladores/reguladores, por exemplo, são necessários sistemas em tempo real, pois a informação enviada pelo dispositivo sob teste é uma informação analógica e que pode ser diferente a cada momento. Sendo assim, o sistema de simulação deve interagir a cada passo de tempo com o dispositivo sob teste de tal forma a alterar a sua saída em função da resposta do dispositivo.

Os sistemas de proteção, por sua vez, interagem com o SEP apenas de duas maneiras: enviando um comando de abertura ou de fechamento ao disjuntor. Sendo tais comandos sinais booleanos/digitais, só existem duas opções por disjuntor. Esta particularidade do sistema de proteção permite que se crie uma solução de malha fechada através de um processo iterativo, que trabalha de modo a resimular o caso para cada ocorrência de evento. O procedimento se baseia em receber informações a cada vez que as formas de onda são injetadas no IED e para cada resposta, uma nova simulação é realizada levando-se em conta a resposta anterior até que todas as condicionais sejam satisfeitas.

Diferentemente de sistemas em tempo real, a forte limitação do número de nós (barras) não ocorre no método iterativo, visto que este não precisa resolver as equações diferenciais dentro do passo de integração que normalmente é definido em 50 microssegundos, de forma a possibilitar ao usuário modelar o sistema com mais detalhes, sem a necessidade de representá-lo por equivalentes.

Este novo método visa, além de democratizar os testes em malha fechada através de uma técnica mais econômica, possibilitar uma solução portátil que pode inclusive ir a campo.

#### 2.1 Características da ferramenta desenvolvida

Sabe-se que para realizar as tarefas de testes em malha fechada que hoje são vinculadas a sistemas em tempo real, a ferramenta de teste deve possuir os mesmos recursos que hoje existem em sistemas de potência reais. São necessários modelos complexos/completos de linhas, transformadores, máquinas, compensadores, entre outros. Além disso, tais testes demandam a amplificação dos sinais de tensões e correntes para posterior aplicação nos IED's e o recebimento dos sinais binários que representam as respostas do esquema de proteção.

Diante disso, a ferramenta desenvolvida irá englobar em um único conjunto (software + hardware) todas as etapas do processo avaliativo de um IED ou de um esquema completo de proteção em condições transitórias, permitindo a realização de testes em malha fechada com sucesso.

### 2.1.1 Software

O software PS Simul, desenvolvido no Brasil desde o ano de 2009, teve sua primeira versão lançada no ano de 2014, sendo disponibilizado em uma versão demonstrativa pelo site da empresa Conprove. Este programa, criado com a finalidade principal de permitir ao usuário a modelagem de sistemas de potência e de controle complexos e simular transitórios eletromagnéticos e eletromecânicos, trabalha com uma interface bastante amigável e possui uma série de recursos que facilitam a obtenção e avaliação de resultados, entrada de dados, visualização de erros, entre outros. A fim de possibilitar a criação de qualquer sistema de potência e/ou controle, são disponibilizados mais de 400 modelos de dispositivos do sistema, inclusive vários destes ainda não contemplados por nenhum outro software de simulação transitória. Além de realizar as simulações, o software irá permitir a reprodução/aquisição dos sinais pela mala de testes.

Dentre os diversos recursos do software, podemos destacar alguns, tais como: resolução das equações diferenciais por método híbrido (Trapezoidal + Euler) que evita ocorrência de oscilações numéricas diante de chaveamentos; possibilidade de declaração de variáveis globais (constantes) que possibilitam ajustes comuns a vários blocos em um único ponto; recurso de testes múltiplos automatizados, com a alteração de uma ou mais constantes do sistema; aplicação de faltas sem a necessidade de se dividir a linha de transmissão manualmente; realização de curto entre espiras do transformador através do acesso aos seus enrolamentos; medições internas de diversas grandezas dos blocos de potência; avaliação automática de resultados por lógicas parametrizadas pelo usuário; proteção de arquivos com senha; entrada de dados facilitada; criação de relatórios completos; testes em malha fechada pelo processo iterativo; entre outros.

Para atender a essa aplicação, foram desenvolvidas novas gerações de testadores universais pela empresa Conprove dos modelos CE-6710, CE-7012 e CE-7024. Para o estudo em questão foi escolhido o hardware CE-7012, que possui em uma mesma caixa todos os canais necessários para reprodução das correntes e tensões de dois barramentos trifásicos de um sistema simultaneamente, além de binárias de saída e entrada, satisfazendo assim os requisitos de todos os testes a serem realizados.

#### 2.1.3 Processo Iterativo

Para exemplificar o processo iterativo, supõe-se o teste da proteção de sobrecorrente instantânea de um IED ajustada em 0s. Para tal, um circuito foi modelado possuindo uma entrada binária com iteração na borda de subida, responsável por reproduzir o sinal de trip aquisitado do relé, conectada a um disjuntor. A primeira simulação é realizada sem considerar nenhum sinal de comando para o disjuntor e o intuito é reproduzir a forma de onda simulada e aquisitar a resposta do relé, conforme ilustra a Figura 1.

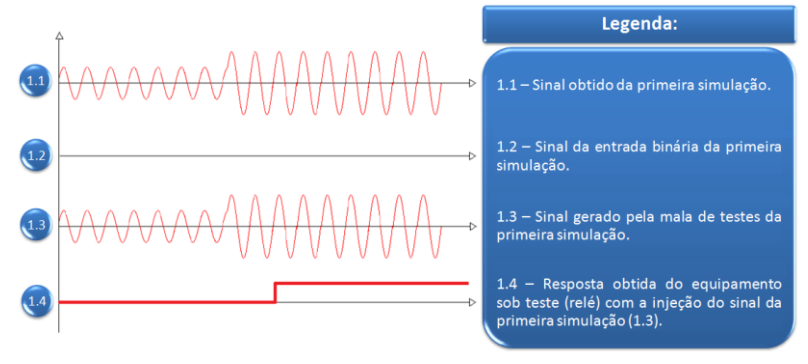

FIGURA 1 – Resultados da primeira etapa do processo iterativo.

Após a primeira geração, o sinal que foi aquisitado do relé (Figura 1 – 1.4) é inserido na modelagem do sistema para uma próxima simulação, dessa maneira é possível modificar o comportamento do sistema simulado através de um sinal externo. Como esse sinal está conectado ao comando de trip do disjuntor, o que se espera é que na próxima simulação, a corrente de falta seja extinta após o tempo de abertura do disjuntor, como pode ser visto na Figura 2 – 2.1 que representa a segunda etapa do processo iterativo. Na segunda etapa, o sinal resimulado será reproduzido e espera-se que o relé apresente o mesmo comportamento para seu sinal de trip, respeitando uma faixa de tolerância definida pelo usuário, que pode ser definida tanto por um valor percentual quanto absoluto.

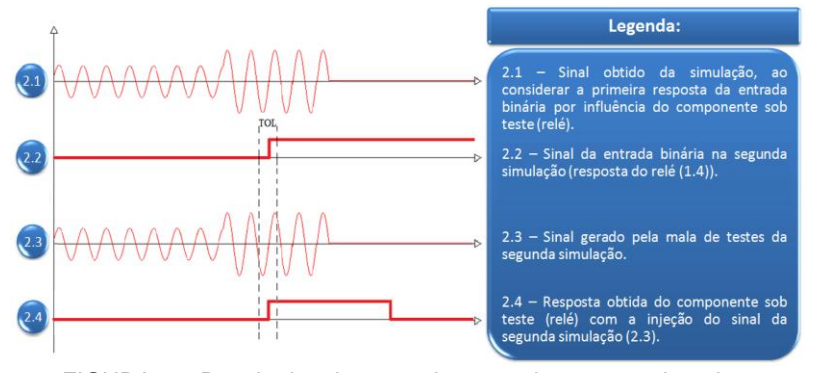

FIGURA 2 – Resultados da segunda etapa do processo iterativo.

O comportamento final do IED frente ao defeito aplicado pode ser analisado na Figura 2 – 2.4 e resumido da seguinte maneira: ao identificar a falta o relé comanda o sinal de trip para o disjuntor que após três ciclos abre o circuito e com a eliminação do defeito o relé para de enviar o comando de trip após alguns milissegundos. A simulação só é finalizada quando a atuação do relé em análise ocorrer no mesmo intervalo de tempo definido pela tolerância parametrizada, caso contrário, a geração é repetida até que a condição seja satisfeita. Se por ventura ocorrerem novas atuações, o processo iterativo será realizado em cascata.

Resumidamente, o processo iterativo opera em função da repetibilidade das atuações dos IEDs quando solicitados ao mesmo defeito. A cada passo iterativo a ferramenta aprende com o comportamento do IED e utiliza-o posteriormente através de um algoritmo inteligente para interagir com o sistema de potência possibilitando uma alteração da sua resposta deste ponto em diante. Toda essa metodologia combinada com a repetibilidade do relé propicia com que o comportamento final da interação entre sistema e IED seja construído por etapas até que todas as atuações sejam mapeadas e revalidadas dentro do espaço de tempo determinado pelo usuário.

### 3.0 - METODOLOGIA

A fim de realizar as comparações, foram realizados testes em ambas as ferramentas (tempo real e processo iterativo), nos esquemas de proteção implantados a um sistema com características similares à de um pertencente à rede básica nacional no que tange a níveis de tensão, geometria típica das linhas de transmissão e níveis de curto-circuito com foco na proteção de uma linha de transmissão da classe de 500 kV. O circuito modelado segue representado na Figura 3 e irá contemplar quatro subestações, sendo o trecho principal em análise localizado entre as subestações 02 e 03. Neste trecho, foram modeladas duas linhas de transmissão paralelas localizadas em uma mesma torre. As linhas que interligam as subestações 01-02 e 03-04 também foram representadas. Nos terminais da linha protegida (LT1) localizada entre as subestações 02 e 03 foram inclusos grupos de transformadores de instrumento (TP's e TC's) e disjuntores, que neste estudo foram comandados externamente por relés SIEMENS da linha SIPROTEC 4 modelo 7SA.

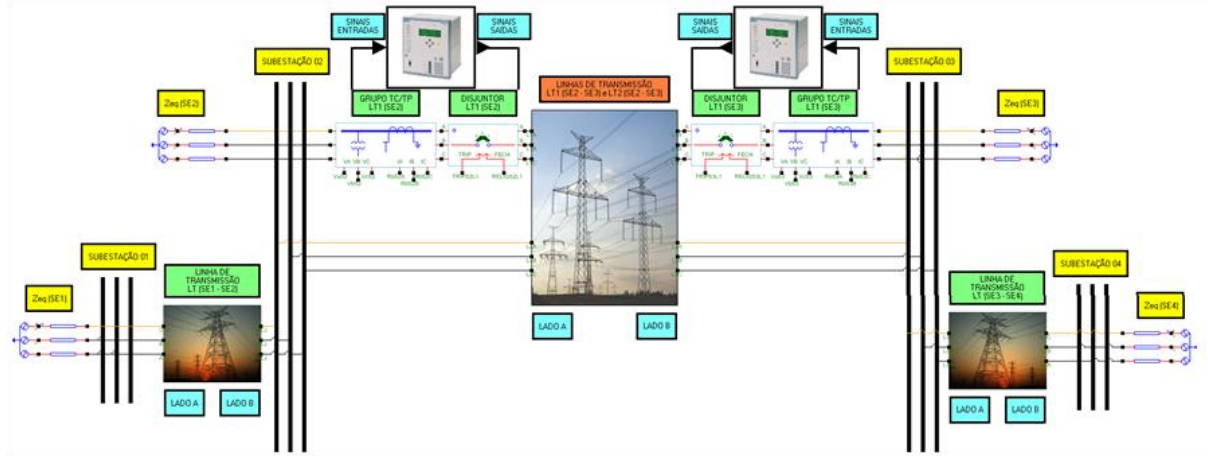

FIGURA 3 – Circuito de potência modelado no software PS Simul.

Inicialmente, foi escolhido o modelo PI para representação das linhas de transmissão, entretanto, durante a aquisição de resultados no simulador em tempo real, observou-se a ocorrência de algumas instabilidades numéricas, estas que não ocorreram no PS Simul devido à utilização do método de solução híbrido (Trapezoidal + Euler). Para fins de exemplificação, a Figura 4 ilustra as formas de onda de corrente em um mesmo caso, em ambos os simuladores. Diante disso, o modelo final escolhido para representação das linhas de transmissão para os 428 testes foi o modelo de Bergeron. Tal mudança foi o suficiente para suprimir parte das oscilações numéricas observadas nos resultados do simulador em tempo real.

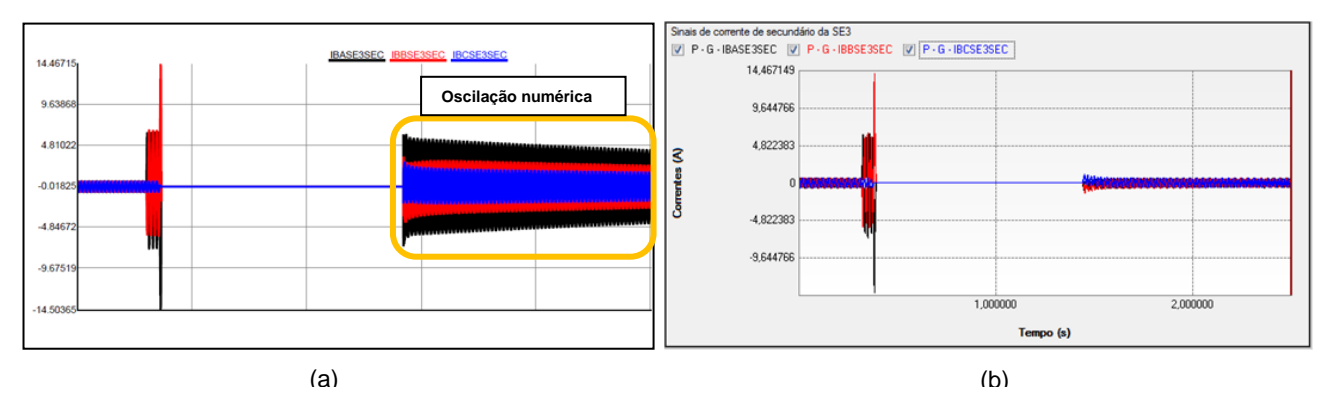

FIGURA 4 – Formas de onda de correntes de um mesmo teste simulado com modelo PI de linha de transmissão no simulador de tempo real onde ocorre oscilação numérica (a) e no simulador iterativo (b). avaliar os métodos das ferramentas e IED's no questiones e IED's no questiones e IED's no questiones e IED's n<br>Externamental da segunda de IED's no que se iED's no que se iED's no que se iED's no que se iED's no que se iE

| Tabela 1 – Casos de teste |                                                                                                    |  |  |  |  |  |  |  |
|---------------------------|----------------------------------------------------------------------------------------------------|--|--|--|--|--|--|--|
| <b>CASOS</b>              | <b>DESCRIÇÃO DOS CASOS</b>                                                                                                    |  |  |  |  |  |  |  |
| 200                       | Faltas internas monofásicas, bifásicas e trifásicas, com e sem resistência**, ângulo de<br>incidência de falta de 0º e 90º e religamento tripolar no modo com e sem sucesso. Serão<br>simulados os casos: 0%, 25%, 50%, 75% e 100% de SE2-SE3.                                                   |  |  |  |  |  |  |  |
| 8                         | Faltas internas monofásicas com alta resistência, no meio da linha, para verificar o limite<br>da sensibilidade dos relés. Aplicar faltas monofásicas com ângulo de incidência de falta de<br>0 <sup>o</sup> , ajustando o valor da resistência de falta com valores de 25 Ω, 50 Ω, 75 Ω, 100 Ω, |  |  |  |  |  |  |  |

Tabela 1 – Casos de teste

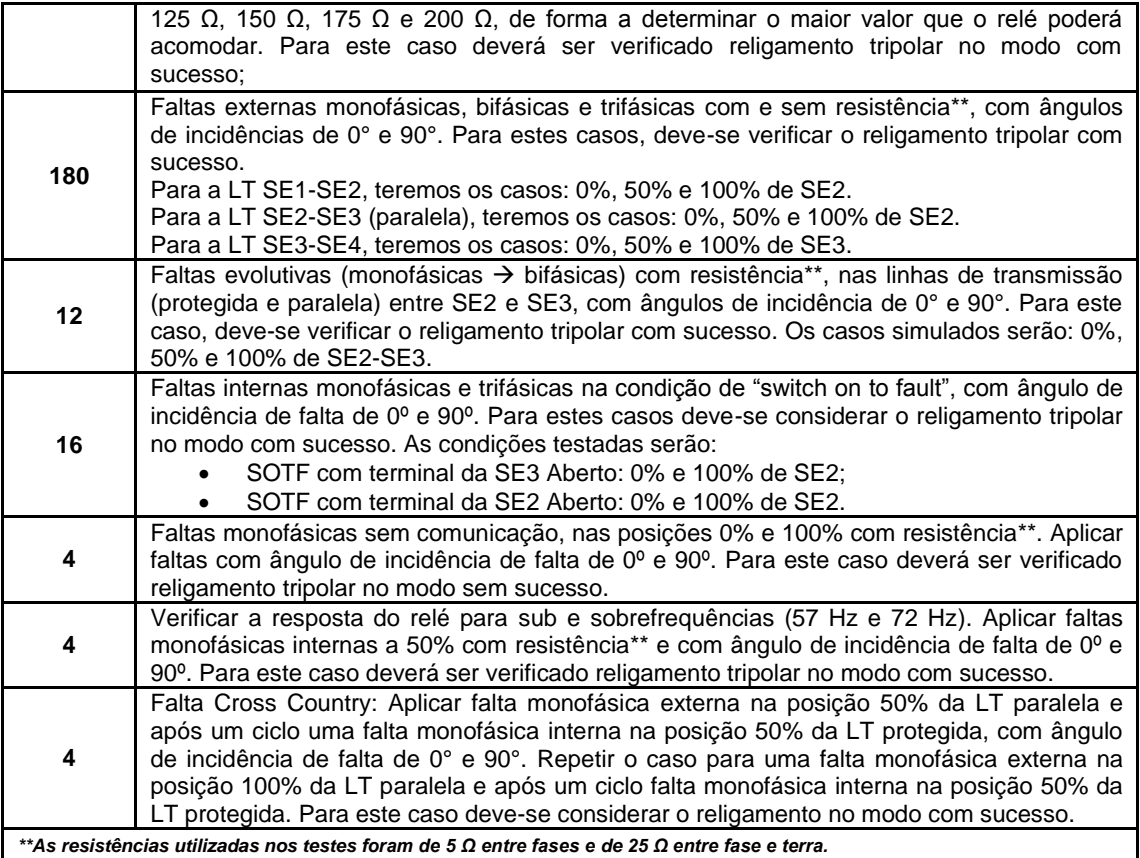

## 4.0 - COMPARAÇÕES

Realizadas as simulações dos 428 casos propostos, foram confrontados os resultados obtidos em ambas as ferramentas. Além de comparar tensões e correntes de secundário nos terminais da linha protegida entre as subestações SE2 e SE3, foram analisadas também as atuações das seguintes funções de proteção: Distância (21) e Falta a Terra (50N-67N) com esquemas de teleproteção, Switch-on-to-Fault (50HS) e Religamento (79). A partir de tais comparações, pôde-se concluir que o comportamento de ambas as ferramentas testadas foi exatamente o mesmo. Para fins de exemplificação das comparações realizadas, utilizamos os resultados obtidos no caso que simula uma falta AB a 0% da LT1 entre as subestações SE2 e SE3, com ângulo de incidência de 0°, simulando um religamento sem sucesso.

As Figuras 5 e 6 ilustram a comparação do caso supracitado, simulado no sistema em tempo real e na ferramenta que realiza os processos iterativos. É possível notar a equivalência das ferramentas, tanto nas formas de onda de tensões e correntes geradas, como na atuação de todas as binárias monitoradas. Os IED's foram ajustados de tal forma que a zona 1 protege 85% da linha LT1 e a zona 1B protege 150% dessa linha, ambas olhando para frente conforme as suas localizações, ou seja, a região direta para o IED1 é no sentido SE2-SE3 enquanto para o IED2 é no sentido SE3-SE2. Neste caso o IED1, localizado na SE2 identifica a falta dentro da zona 1, envia o sinal de trip (TRIP\_SE2) ao disjuntor da SE2 e o sinal de teleproteção (PUTT\_SE2) para o IED2 localizado na SE3. Ao receber esse sinal o IED2, que não detectou a falta em sua zona 1 ativa a zona 1B (Z1B\_SE3) que detecta a falta e comanda o sinal de trip (TRIP\_SE3) ao disjuntor da SE3. Após a atuação de ambos os disjuntores, a falta é eliminada e, ultrapassado o tempo morto do religamento (1 segundo), ambos os IED's comandam sinal de religamento (RELIG\_SE2 e RELIG\_SE3). Ao religar, como a falta ainda se mantém no sistema (religamento sem sucesso), o IED1 opera quase simultaneamente pelo SOTF (SOTF\_SE2), zona 1 e zona 1B (Z1B\_SE2), que foi configurada para ser ativada no religamento. Já o IED2 por estar mais distante da contingência e as correntes não atingirem o limite definido para o SOTF no instante do religamento, opera pela zona 1B (Z1B\_SE3).

A Tabela 2 demonstra uma comparação entre as duas ferramentas, através dos resultados obtidos na realização de testes de repetibilidade (10 repetições), no que tange aos tempos de atuação das funções de proteção dos relés, comprovando a equivalência de ambas nesse quesito. Com a análise da tabela, pode-se perceber que as diferenças dos tempos médios das atuações que ocorrem antes do religamento não ultrapassam o tempo de 0,5 milissegundos que, considerando a repetibilidade do IED, é um tempo que pode ser desprezado. Já após o religamento, todas as diferenças foram inferiores a 3,3 milissegundos nas atuações. Tal acréscimo se justifica pela menor precisão do IED para a contagem do tempo de religamento que, apesar de resultar em diferenças de tempo pequenas, estas irão implicar em diferentes ângulos de tensão no religamento gerando transitórios de

reenergização distintos, ou seja, outros níveis de tensões e correntes transitórias serão lidos pelo IED resultando então em tempos de atuações díspares.

| <b>SIMULADOR</b> |           | - - <u>.</u><br><b>SIMULADOR TEMPO REAL</b> |                          |                          |                          | <b>SIMULADOR ITERATIVO</b> |                          |                          |                          | Δ                        |
|------------------|-----------|---------------------------------------------|--------------------------|--------------------------|--------------------------|----------------------------|--------------------------|--------------------------|--------------------------|--------------------------|
| <b>SINAL</b>     |           | Tmín.                                       | TMéd.                    | Tmáx.                    | $\sigma$                 | Tmín.                      | TMéd.                    | Tmáx.                    | σ                        | TMéd.                    |
| TRIPSE2          | AR        | 16,05                                       | 16,39                    | 16,80                    | 0,29                     | 16,30                      | 16,73                    | 17,15                    | 0,27                     | 0,34                     |
|                  | DR        | 15,05                                       | 16,49                    | 19,40                    | 1,26                     | 11,50                      | 16,98                    | 18,80                    | 2,21                     | 0,48                     |
| RELIG_SE2        | ۰.        | 1.112,90                                    | 1.115,75                 | 1.119,00                 | 2,06                     | 1.113,35                   | 1.116,17                 | 1.120,80                 | 1,93                     | 0,42                     |
| PUTT_SE2         | AR        | 16,15                                       | 16,61                    | 16,90                    | 0,26                     | 16,65                      | 17,07                    | 17,70                    | 0,30                     | 0,46                     |
|                  | DR        | 15,75                                       | 17,45                    | 19,45                    | 1,29                     | 11,25                      | 17,25                    | 19,50                    | 2,35                     | 0, 19                    |
| SOTF_SE2         | AR        | $\sim 10^{-1}$                              | $\sim$                   | $\sim$                   | $\sim$                   | $\sim$                     | $\sim$                   | $\sim$                   | $\omega$                 | $\blacksquare$           |
|                  | DR        | 15,60                                       | 18,80                    | 27,55                    | 4,66                     | 15,55                      | 22,04                    | 28,00                    | 4,96                     | 3,25                     |
| Z1B_SE2          | AR        | $\sim$                                      | $\sim$                   | $\sim$                   | $\blacksquare$           | $\sim$                     | $\sim$                   | $\omega$                 | $\blacksquare$           | $\blacksquare$           |
|                  | DR        | 16,20                                       | 18,21                    | 19,40                    | 1,08                     | 14,25                      | 20,62                    | 30,20                    | 4,21                     | 2,41                     |
| 67N_SE2          | <b>AR</b> | $\sim$                                      | $\omega$                 | $\omega$                 | $\omega$                 | $\omega$                   | $\omega$                 | $\omega$                 | $\omega$                 | $\omega$                 |
|                  | DR        | $\omega_{\rm c}$                            | $\blacksquare$           | $\blacksquare$           | $\blacksquare$           | $\blacksquare$             | $\omega$                 | $\blacksquare$           | $\blacksquare$           | $\blacksquare$           |
| TRIPSE3          | AR        | 25,50                                       | 25,97                    | 26,50                    | 0,36                     | 25,70                      | 26,28                    | 26,70                    | 0,28                     | 0,31                     |
|                  | DR        | 20,15                                       | 27,79                    | 31,40                    | 4,32                     | 19,70                      | 29,95                    | 36,90                    | 7,14                     | 2,16                     |
| RELIG_SE3        | ۰.        | 1.120,80                                    | 1.123,61                 | 1.125,90                 | 1,91                     | 1.121,15                   | 1.122,93                 | 1.125,30                 | 1,32                     | 0,68                     |
| PUTT_SE3         | AR        | $\sim$                                      | $\blacksquare$           | $\Box$                   | $\Box$                   | $\blacksquare$             | $\blacksquare$           | $\blacksquare$           | $\blacksquare$           | $\Box$                   |
|                  | DR        | $\blacksquare$                              | $\overline{\phantom{a}}$ | ٠                        | $\overline{\phantom{a}}$ | $\overline{\phantom{a}}$   | $\blacksquare$           | $\blacksquare$           | $\blacksquare$           | $\blacksquare$           |
| SOTF_SE3         | AR        | $\sim$                                      | $\blacksquare$           | $\overline{\phantom{a}}$ | $\blacksquare$           | $\blacksquare$             | $\blacksquare$           | $\blacksquare$           | $\overline{\phantom{a}}$ | $\overline{\phantom{a}}$ |
|                  | DR        | $\omega$                                    | $\blacksquare$           | ä,                       | $\blacksquare$           | $\omega$                   | $\omega$                 | $\omega$                 | $\blacksquare$           | ÷.                       |
| Z1B_SE3          | <b>AR</b> | 24,85                                       | 25,33                    | 25,70                    | 0,32                     | 25,40                      | 25,79                    | 25,95                    | 0,20                     | 0,47                     |
|                  | DR        | 19,85                                       | 26,94                    | 30,70                    | 4,00                     | 19,05                      | 29,29                    | 36,45                    | 7,24                     | 2,35                     |
| <b>67NSE3</b>    | <b>AR</b> | $\blacksquare$                              | $\blacksquare$           | $\blacksquare$           | $\blacksquare$           | $\overline{\phantom{a}}$   | $\blacksquare$           | $\blacksquare$           | ÷,                       | $\overline{\phantom{a}}$ |
|                  | DR        | $\overline{\phantom{a}}$                    | $\overline{\phantom{a}}$ | $\frac{1}{2}$            | $\overline{\phantom{a}}$ | $\overline{\phantom{a}}$   | $\overline{\phantom{a}}$ | $\overline{\phantom{a}}$ | $\blacksquare$           | $\overline{\phantom{a}}$ |

Tabela 2 – Comparações tempos de atuação em milissegundos das funções de proteção dos relés

*Tmín.* → Menor tempo de atuação do sinal entre todas as repetições;

**Tmáx.** → Maior tempo de atuação do sinal entre todas as repetições;

**TMéd.** → Média dos tempos de atuação do sinal entre todas as repetições;

**σ** → Desvio padrão dos tempos de atuação do sinal entre todas as repetições;

**∆***TMéd.*  Diferença entre as médias obtidas no simulador em tempo real e no simulador iterativo;

**AR** → Ocorrência antes do religamento;

**DR** → Ocorrência depois do religamento;

7

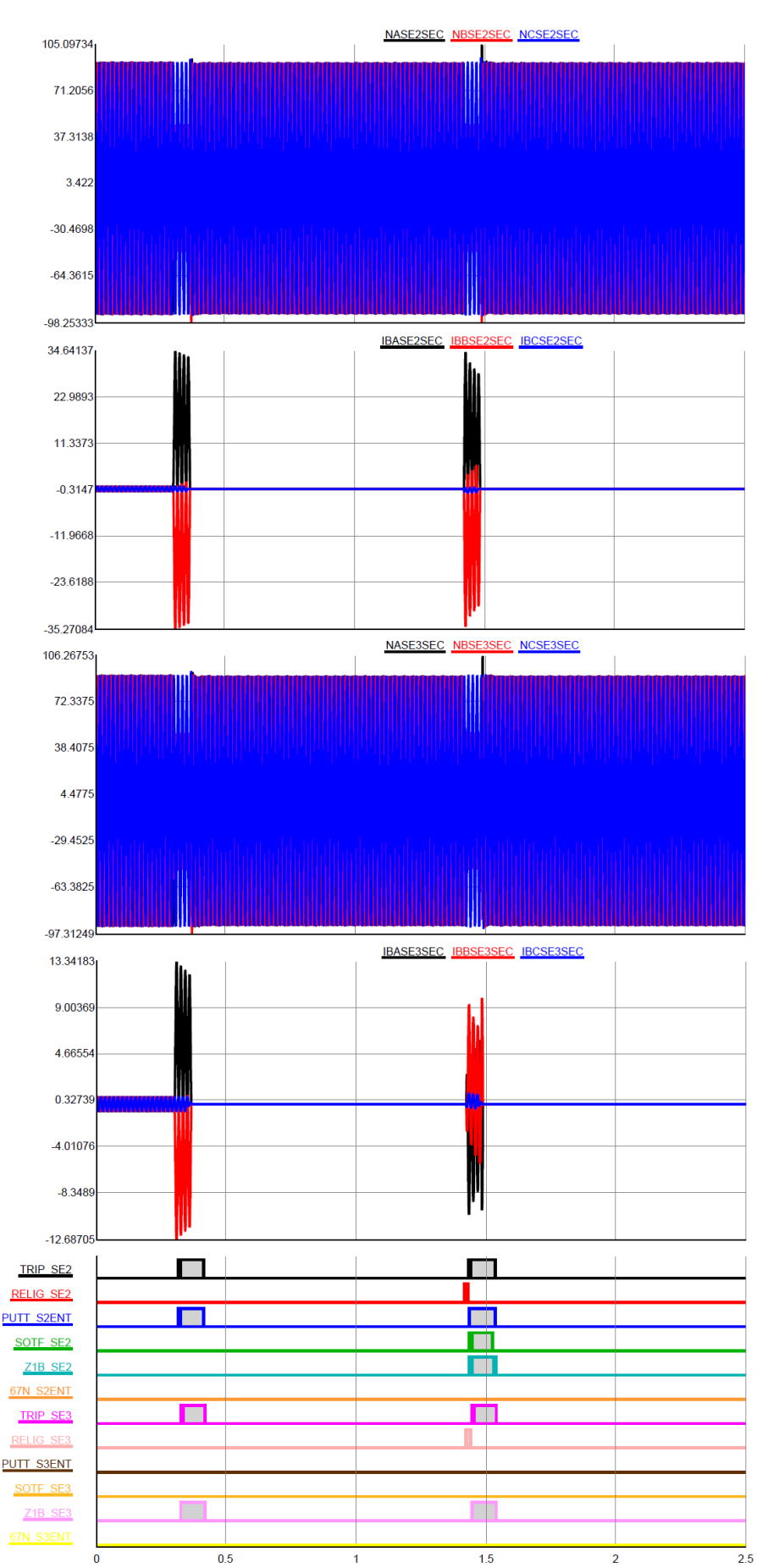

FIGURA 5 – Resultados obtidos no caso com a ferramenta de simulação em tempo real (valores em secundário).

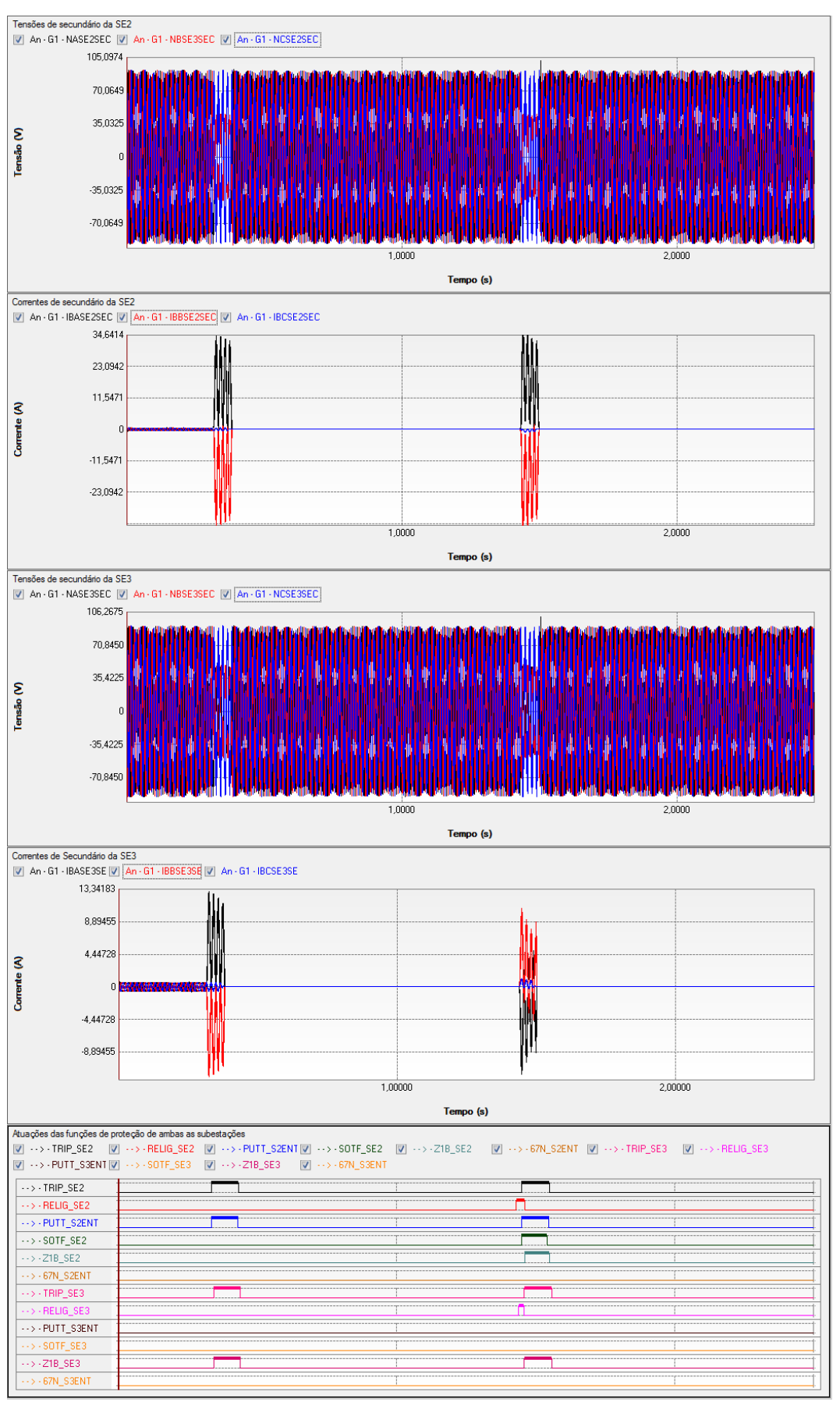

FIGURA 6 – Resultados obtidos no caso com a ferramenta de simulação pelo método iterativo, PS Simul + Mala de Testes (valores em secundário).

Objetivando comparar detalhadamente as formas de onda de tensões e correntes do sistema modelado em ambas as ferramentas, realizou-se a importação dos arquivos COMTRADE das mesmas no software SIGRA da fabricante SIEMENS. A comparação é mostrada na Figura 7. Pode-se então constatar a igualdade das formas de onda do PS Simul (Vermelho) e do sistema em tempo real (Azul), tanto em regime permanente quanto em regime transitório, o que comprova a equivalência dos modelos desenvolvidos em ambas as ferramentas testadas. A diferença observada no transitório de religamento se justifica pela diferença de resposta do IED conforme já ressaltado anteriormente, o que dependerá do instante exato em que o IED comanda o religamento do sistema em cada teste, não sendo isto uma diferença de funcionalidade entre as ferramentas de simulação.

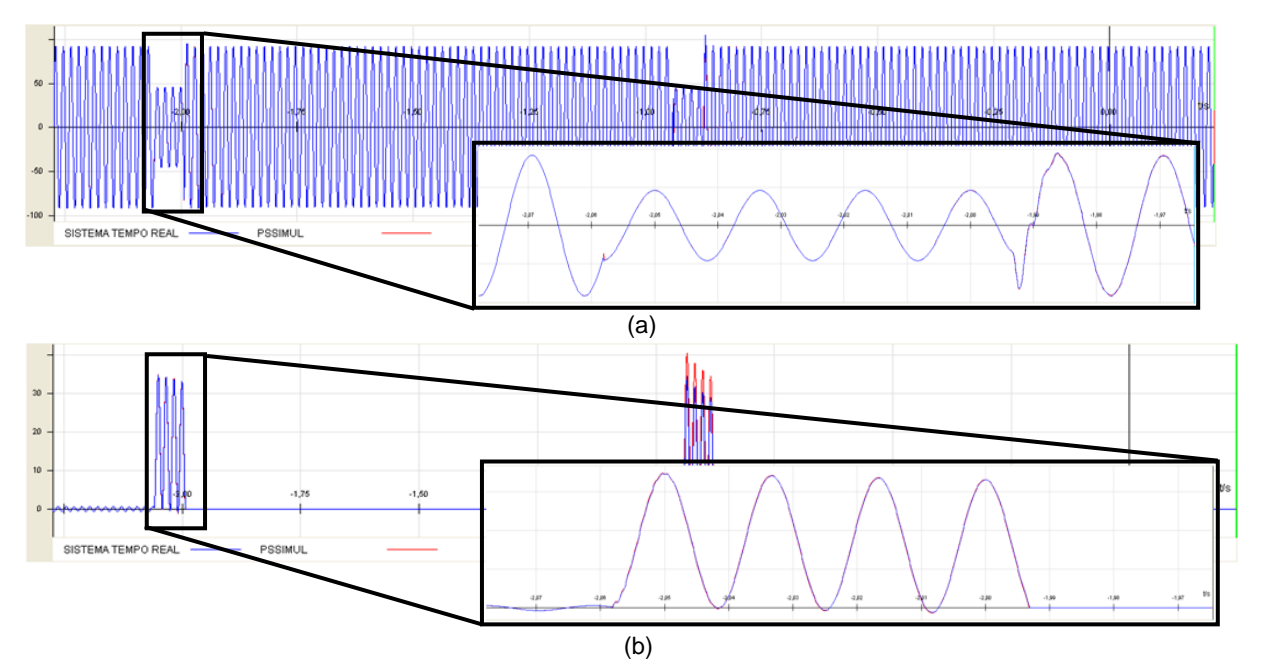

FIGURA 7 – Análise de arquivos COMTRADE das formas de onda de tensão (a) e corrente (b) de ambas as ferramentas no software SIGRA.

Outro aspecto a ser ressaltado é o fato do sistema que utiliza o método iterativo (PS Simul + Mala de Testes) ser portátil, sendo composto pelo computador que realiza a execução do software PS Simul e por uma mala de testes do modelo CE-7012. Este hardware possui em uma mesma caixa 6 canais de corrente (50 A RMS e 500 VA por canal), 6 canais de tensão (335 V RMS e 100 VA por canal), entradas binárias (configuradas por tensão ou contato) e saídas binárias. Em contrapartida, o simulador em tempo real utiliza o computador para execução do software, quatro amplificadores de tensão e corrente, um rack que realiza todo o processamento de dados do software e módulos que fazem a interface das entradas binárias (configuradas apenas por contato) e saídas binárias, demandando assim um espaço significativamente maior para sua operação. É importante salientar que, o uso de quatro amplificadores foi necessário, pois os níveis das correntes de secundário atingiram valores de até 40 A RMS durante os testes, com isso, os canais de correntes foram conectados em paralelo, já que cada amplificador utilizado apenas conseguiria gerar no máximo 25 A RMS. A Figura 8 ilustra ambos os sistemas utilizados para os testes do artigo, evidenciando a portabilidade do sistema que utiliza o método iterativo, o que possibilita a seus usuários a realização de testes em campo com facilidade para uma última verificação antes da energização.

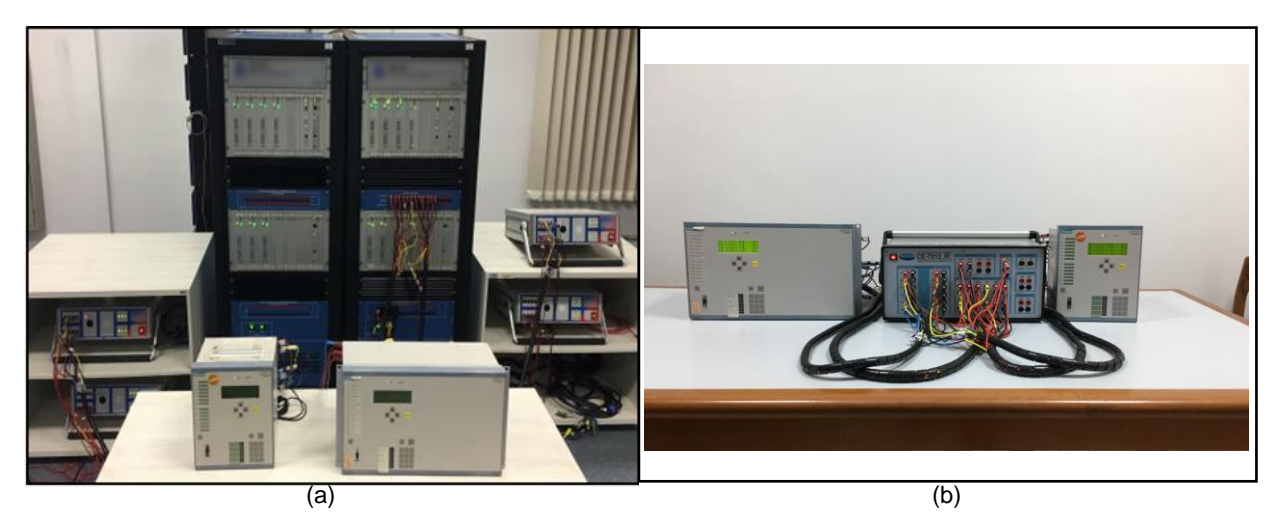

FIGURA 8 – Foto de ambas as ferramentas utilizadas para realização dos testes. Em (a) a ferramenta de simulação em tempo real e em (b) a ferramenta que utiliza o método iterativo.

# 5.0 - CONCLUSÕES

Através do estudo foi comprovada a eficiência da ferramenta que utiliza métodos iterativos na realização dos testes em malha fechada para validação de esquemas de proteção, visto que, além dos resultados obtidos terem sido idênticos aos do simulador em tempo real, todos se mostraram condizentes com o esperado. Com isso, a ferramenta atendeu a todas as necessidades do teste, sendo uma ótima alternativa aos simuladores em tempo real.

É válido ressaltar que em alguns testes, foi observada a ocorrência de instabilidades numéricas nos resultados do simulador em tempo real, que não ocorreram no simulador por processos iterativos, já que o último utiliza um método híbrido (Trapezoidal + Euler) em sua solução que evita a ocorrência de tais oscilações nos resultados.

Além disso, por ser bastante compacto, o sistema que realiza testes iterativos irá permitir a simulação de casos, não só em laboratório, mas também testes em campo para uma última verificação antes da energização.

Por fim, um aspecto que deve ser salientado, é que o investimento necessário para obtenção da ferramenta de testes iterativos completa (PS Simul + Mala de Testes) é de aproximadamente 1/6 do valor de um simulador em tempo real. O que implica na possibilidade de que um maior número de empresas adquiriram seus próprios sistemas para avaliação de esquemas de proteção, já que o investimento é significativamente menor e os resultados são tão satisfatórios quanto.

### 6.0 - REFERÊNCIAS BIBLIOGRÁFICAS

(1) Pereira, P. S., Pereira Junior, P. S., Martins, C. M., Salge, G. S., Lourenço, G. E., Reis Filho, F. A., Davi, M. J. B. B.. Testes Transitórios de dispositivos de proteção em malha fechada; STPC 2016; Brasil.

(2) Conprove Indústria e Comércio. Tutorial de Testes de Teleproteção. Disponível em: [www.conprove.com.br/pub/tutoriais/Tutorial\\_Teste\\_Teleprotecao\\_CE6006.pdf.](http://www.conprove.com.br/pub/tutoriais/Tutorial_Teste_Teleprotecao_CE6006.pdf) Acesso em: 14/03/2017.

(3) Pereira, P. S., Pereira Junior, P. S., Martins, C. M., Salge, G. S., Lourenço, G. E.. Os requisitos e as dificuldades dos ensaios em relés de distância de acordo com a nova norma IEC 60255-121; SNPTEE 2015; Brasil.